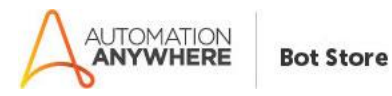

# **LEAD MANAGEMENT PROCESS**

## **Bot Overview**

This bot performs the following:

- The bot identifies and reads the email from the lead suppliers (e.g. India-Mart/Just-Dial) with specific subject line that will contain the client lead information in the body of the email.
- Bot extracts the client data from email and store into an excel sheet in a structured format.
- Opens excel which contains the business development manager information specific to regions.
- It then matches the content of the client details to identify which BDM is to be assigned based on the location.
- Sends introductory email to the client based on the extracted data from email and CC's the relevant BDM.

## **Prerequisites**

Automation Anywhere Community Edition v11.3.3.0

## **Installation**

- Download the bot from Bot Store.
- Double click on <Bot Name>.msi and follow the installation instructions. For first time users, the "Bot Store" folder is created under <AA Directory>/My Tasks (on your local disk).
- **Installer creates the following folder structure with content under the <AA Directory>**

### **Creates the following folder structure of the content in the AA Dir:**

### <AA Directory>

- o My Tasks
	- Bot Store
		- Parent Folder-AA (Process Name)
			- o My Tasks (Folder)
				- [Process Name]. atmx
			- o My MetaBots (Folder)
				- $N/A$
			- o Log Folder
				- Log-dd-mm-yyyy.txt
				- Log-dd-mm-yyyy.xls
			- o Input Folder
				- **BDM Mapping List (BDM-Location Mapping file)**
				- Lead Management Config File (Contain list of all the input file with their path)
			- o Error Folder (Folder)
				- Logs (Folder)
					- Error Logs Month-Day-Year-Hr-Min-Sec.txt
				- **S**napshots (Folder)
					- Error Snap Month-Day-Year-Hr-Min-Sec.png

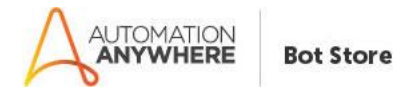

#### **How to Use the Bot:**

## **Use the following information to configure your bot:**

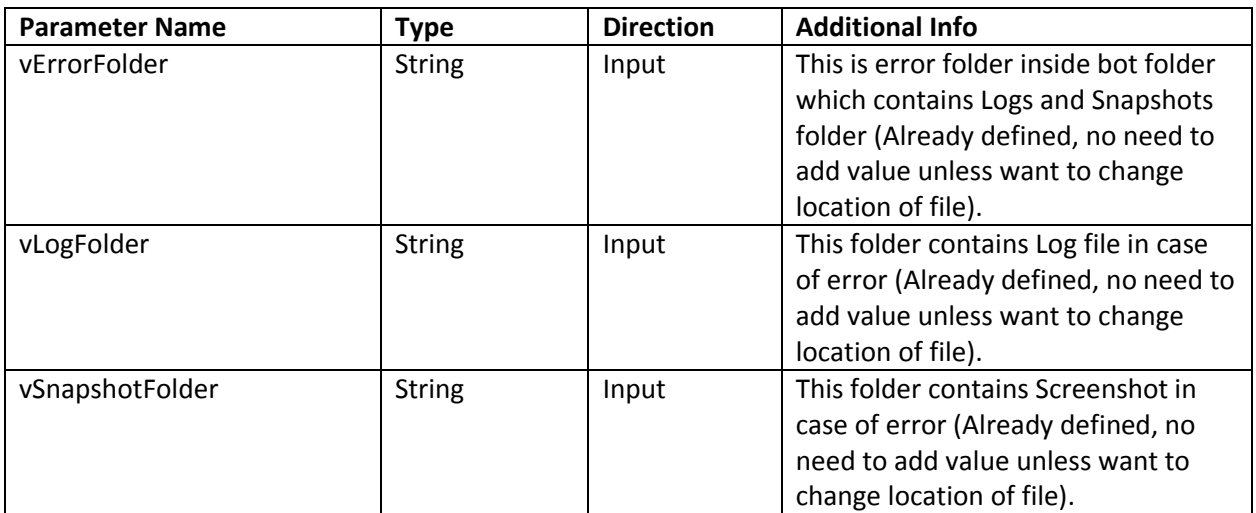

- Go to variable manager, select vEmailSubject and provide the value to be search in Email unread mail.

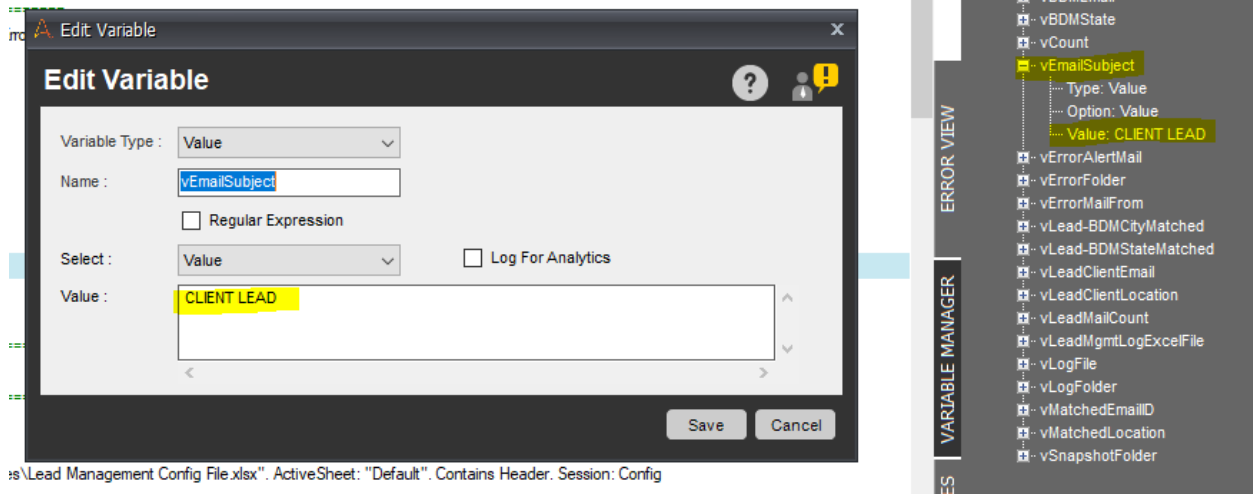

- Go to variable manager, select vErrorMailFrom from which you want to sent email incase of success and failure of the process.

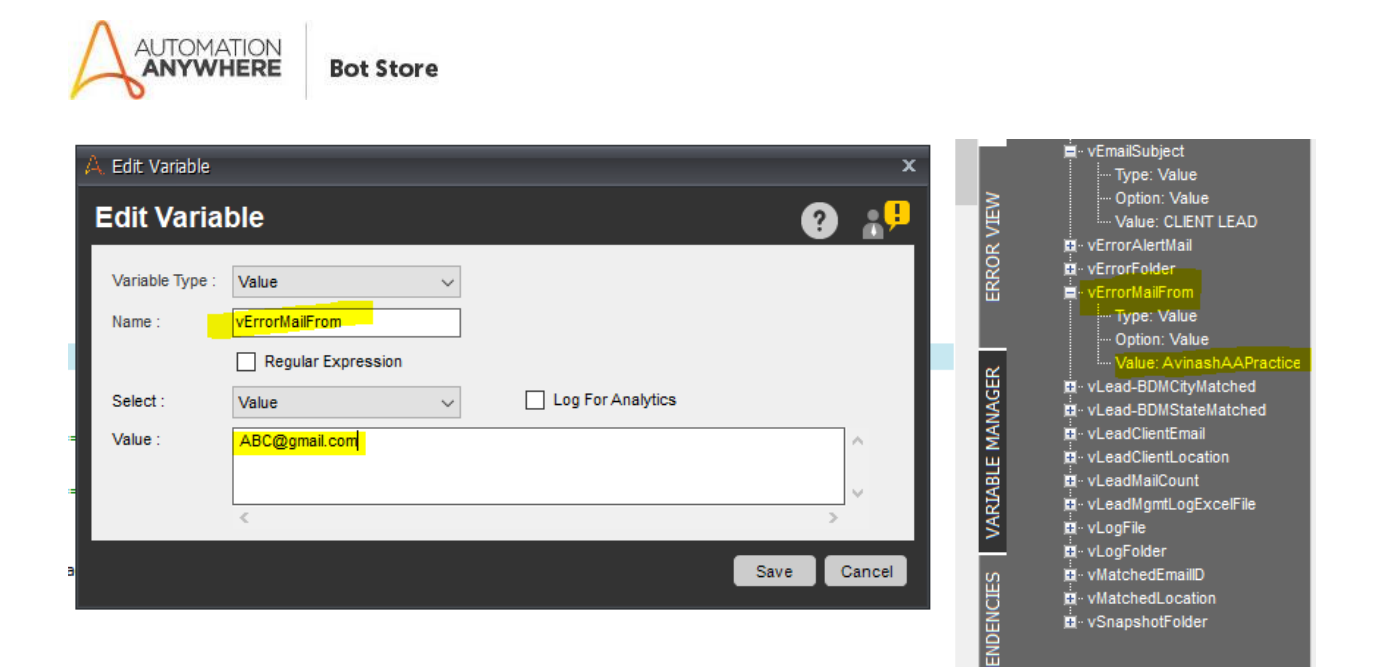

- The BDM mapping file will contain the mapping of the BDM – Location from where we can find out the which BDM is to be assign the lead based on the location.

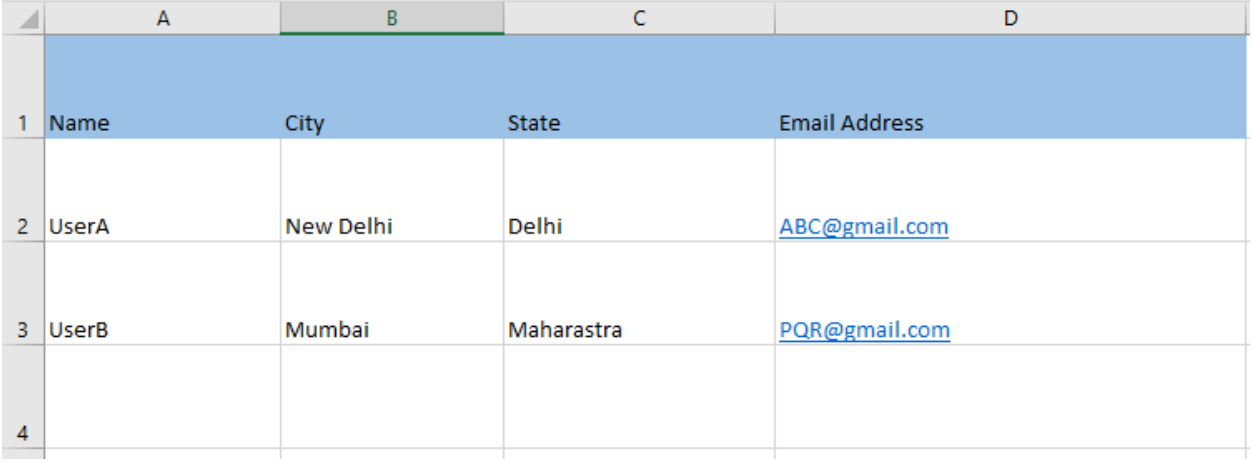

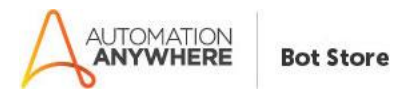

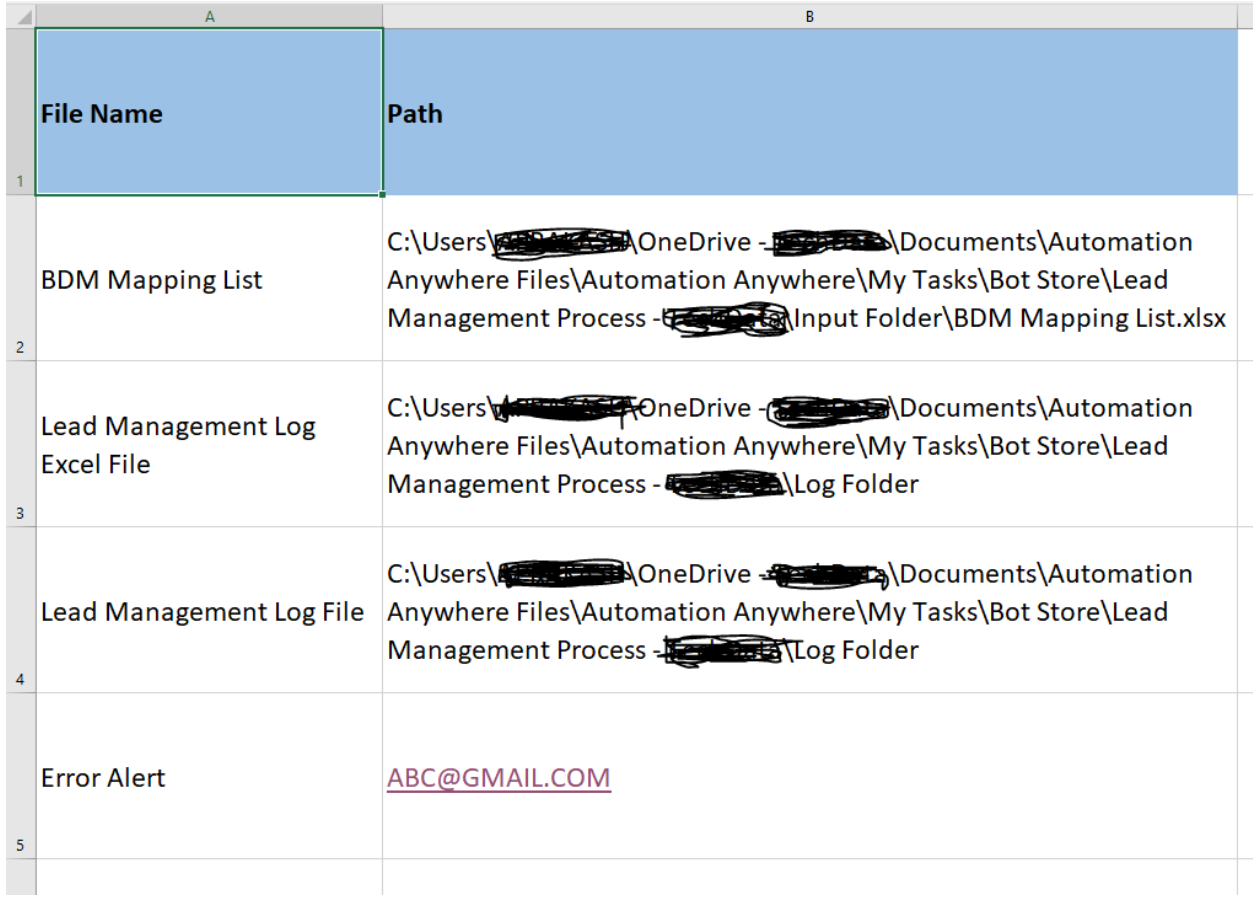

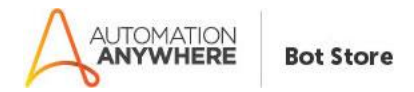

Sample Lead Email content coming from lead suppliers

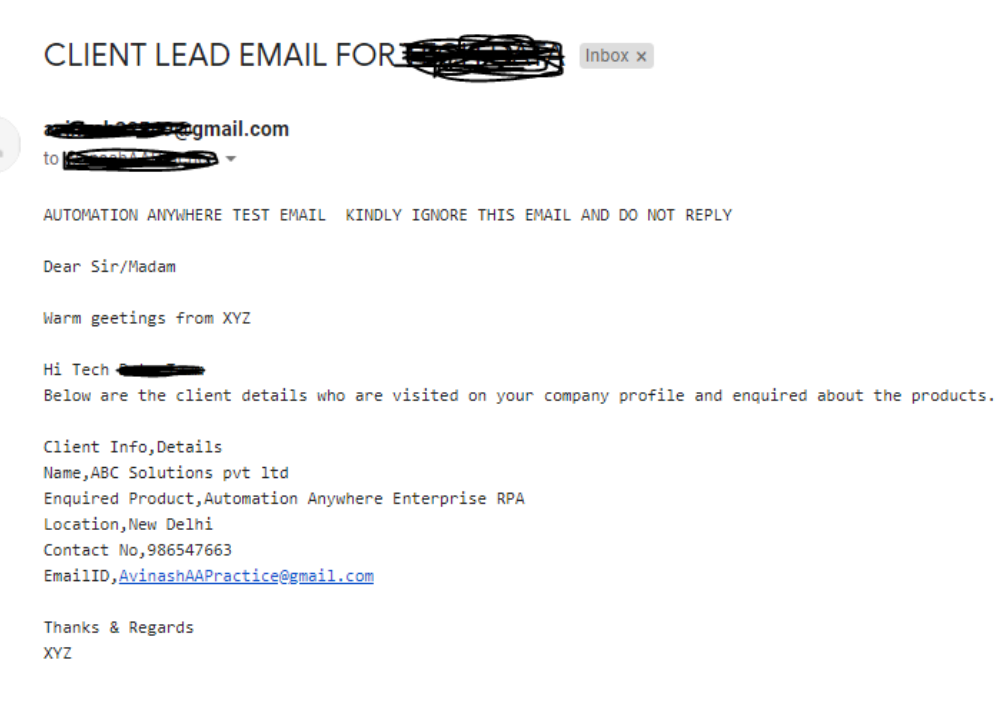

Please consider the environment before printing this email.

### **Error Handling**

- Each Bot folder contains the below hierarchy.
	- o Error Folder
		- **Logs** 
			- Error Logs Month-Day-Year-Hr-Min-Sec.txt: In case of any error, this file logs error message along with time stamp
		- **Snapshots** 
			- Error Snap Month-Day-Year-Hr-Min-Sec.png: In case of any error, this file captures screenshot of error.
- Task Status of bot is set to failed in case of errors.